# **CONTINGENCY PLANNING PADA WEBSITE UNIVERSITAS WIDYA DHARMA**

Agustinus Suradi<sup>1</sup>, Hendro Joko Prasetyo<sup>2</sup>, E-mail: simpati2000@mailcity.com<sup>1</sup>, hendromkom@yahoo.co.id<sup>2</sup>,

### **ABSTRACT**

Various information can be found on the internet by accessing the website. Information on the internet *should be guaranteed integrity and service / layananya from the source to the user. In website development, technology profile, access speed, and security is a factor that must be taken to ensure that the information and services contained therein can be useful for the user.*

*Internet network is public and global, at the time of service of data sent from one computer to another on the Internet, the data will pass through a number of computers. Denial-of-Service Attack is one of the attacks on web security system which can inhibit the activity of the working of a service or turn it off, so the user has the right / interest can not use these services as expected.*

*Services web application has vulnerability to an attack. One way to detect security flaws in web applications is to use a search application security loopholes. OWASP (Open Web Application Security Project) capable of searching for security loopholes website. There are some striking technique, among others: Cross Site Scripting, Injection, Malicious File Execution, Insecure Direct Object Reference and others. Results from this study is the method of coping and prevention techniques of Denial Of Service Attack, and improved service website.*

*Keywords: Technology profile, OWASP, Denial Of Service Attack.*

### **1. PENDAHULUAN**

#### **1.1. Latar Belakang**

Sejalan dengan kemajuan teknologi informasi dewasa ini, kebutuhan informasi di website semakin sangat diperlukan karena sangat efektif dan efisien. Kemampuan untuk menyediakan dan mengakses informasi secara cepat dan akurat menjadi sangat esensial bagi sebuah organisasi

Kecepatan akses, *service* dan keamanan merupakan faktor penting yang perlu diperhatikan dalam pengoperasian sistem informasi lewat website. Selain itu, saat ini w*ebsite* tidak hanya dijadikan layanan untuk memberikan informasi statis, tetapi telah berkembang dengan ditambahkannya fitur-fitur untuk melakukan interaksi/ transaksi secara *on*-*line*.

Pemantauan terhadap keamanan sistem informasi harus selalu dilakukan meskipun sebuah sistem informasi sudah memiliki perangkat pengamanan yang cukup baik. Hal ini disebabkan oleh beberapa hal, antara lain:

- 1. Ditemukannya lubang keamanan *(security hole)* yang baru. Perangkat lunak dan perangkat keras biasanya sangat kompleks sehingga tidak mungkin untuk diuji secara menyeluruh. Kadang-kadang muncul lubang keamanan yang ditimbulkan oleh faktor implementasi.
- 2. Adanya serangan dari pihak yang tidak bertanggung jawab dengan memanfaatkan lubang keamanan atau kelemahan pada sistem yang bisa dieksploitasi, kemudian berusaha untuk mengambil informasi atau memanipulasi informasi tersebut.

Sebagai upaya yang lebih serius dan lebih *aware* terhadap keamanan, kualitas dan ketersediaan layanan teknologi informasi terhadap suatu kondisi yang tidak diinginkan

yang menyebabkan terhentinya sebagian atau keseluruhan layanan website, maka bertolak dari hal diatas penelitian ini dilaksanakan untuk melakukan analisis *contingency planning* keamanan dan kualitas sistem informasi website yang ada.

### **1.2. Rumusan Masalah**

Dari latar belakang di atas, akan muncul beberapa permasalahan yang berkaitan dengan keamanan sistem informasi website Universitas Widya Dharma Klaten, antara lain mengenai:

- 1. Apa yang menjadi penyebab terjadinya serangan yang menjadi ancaman pada website Universitas Widya Dharma Klaten?
- 2. Bagaimana cara menganalisis bahwa pada website Universitas Widya Dharma Klaten mempunyai celah keamanan *(security hole)*?
- 3. Bagaimana cara untuk menentukan level resiko yang berkaitan dengan adanya celah keamanan *(security hole)* dan kebijakan apa yang arus dilakukan berkenaaan dengan *contingency planning website* Universitas Widya Dharma Klaten?

# **2. TINJAUAN PUSTAKA**

### **2.1.** *Content Management System*

CMS merupakan singkatan dari *Content Management System* yaitu merupakan suatu aplikasi yang bertujuan untuk memudahkan pengelolaan konten dalam sebuah website dan aplikasinya sehingga website menjadi dinamis dan interaktif. Beberapa pilihan CMS seperti: Wordperss, Joomla, XOOPs, Mambo, Vbuletin, Drupal, Opencart, atau Formulasi dan masih banyak lagi yang bermunculan dipasaran, yang dapat membantu membangun sebuah website serta fiturnya. Setiap pilihan CMS mempunyai keunggulan dan kelemahan masing-masing.

#### **2.2.** *Web Defacement*

Keamanan website rentan terhadap beberapa ancaman. Web Defacement adalah serangan dengan tujuan utama merubah tampilan sebuah website baik halaman utama maupun halaman lain terkait dengannya diistilahkan sebagai Web Defacement. Hal ini biasa dilakukan oleh para attacker atau penyerang karena berbagai hal dan memungkinkan untuk diserang sehingga website yang terkait dengannya menjadi sasaran.

Pada dasarnya *deface* dapat dibagi menjadi dua jenis berdasarkan dampak pada halaman situs yang terkena serangan terkait.

- 1. Jenis pertama adalah suatu serangan dimana penyerang merubah/*deface* satu halaman penuh tampilan depan alias *file index* atau *file* lainnya yang akan diubah secara utuh.
- 2. Jenis kedua adalah suatu serangan dimana penyerang hanya merubah sebagian atau hanya menambahi halaman yang di-deface.

#### **2.3.** *Denial of Services*

Denial of Services (DoS), serangan yang dikenal dengan istilah DoS dan D DoS (Distributed Denial of Services) ini pada dasarnya merupakan suatu aktivitas dengan tujuan utama menghentikan atau meniadakan layanan/ services sistem atau jaringan komputer sehingga pengguna tidak dapat menikmati fungsionalitas dari layanan tersebut dengan cara mengganggu ketersediaan komponen sumber daya yang terkait dengannya. Contohnya adalah dengan cara memutus koneksi antar dua sistem, membanjiri kanal akses dengan jutaan paket, menghabiskan memori dengan cara melakukan aktivitas yang tidak perlu, dan lain sebagainya.

Dengan kata lain, DOS/ D DoS merupakan serangan untuk melumpuhkan sebuah layanan dengan cara menghabiskan sumber daya yang diperlukan sistem komputer untuk melakukan kegiatan normalnya. Adapun sumber daya yang biasa diserang misalnya: kanal komunikasi/ *bandwidth*, *kernel tables, swap space, RAM, cache memories*, dan lain sebagainya.

Menurut *OWASP* (*The Open Web Application Security Project*) ada sepuluh macam serangan yang sering terjadi pada web application. *OWASP* adalah sebuah non profit komuniti yang bertujuan untuk mengembangkan metodologi, program program, dokumentasi dan sebagainya yang berhubungan dengan keamanan *website application*. Data dari *OWASP*  menunjukkan bahwa dalam lima tahun terakhir teknik serangan tidak berubah yaitu:

- *A1. Cross Site Scripting (XSS)*
- *A2 . Injection Flaws*
- *A3 . Malicious File Execution*
- *A4 . Insecure Direct Object Reference*
- *A5. Cross Site Request Forgery (CSRF)*
- *A6. Information Leakage and Improper Error Handling*
- *A7. Broken Authentication and Session Management*
- *A8. Insecure Cryptographic Storage*
	- *A9. Insecure Communications*

Hasil identifikasi sebagai berikut ( diakses pada 22 Mei 2015) % [whois.apnic.net] % Whois data copyright terms http://www.apnic.net/db/dbcopyright.html % Information related to '103.23.151.0 - 103.23.151.255' inetnum: 103.23.151.0 - 103.23.151.255 netname: SCNG-ID country: ID admin-c: SWA2-AP tech-c: SH1746-AP remarks: Send Spam & Abuse Reports to abuse.noc@scn-group.co.id mnt-by: MNT-APJII-ID

*A10. Failure to Restrict URL Access*

#### **3. METODE PENELITIAN**

#### **3.1 Metodologi Penelitian**

Penelitian deskriptif bertujuan untuk menggambarkan fakta-fakta tentang masalah yang diteliti sebagaimana adanya, juga memberikan gambaran situasi kejadian atau memberikan hubungan antara fenomena, pengujian hipotesis-hipotesis, membuat prediksi dan implikasi suatu masalah yang ingin dipecahkan (Nawawi, 2003; Singarimbun dan Efendi, 1989).

#### *3.2 Vulnerability Assessment Methodology*

- *Adjusting Scope*
- *Information Gathering*
- *Target Identification*
- *Network Mapping/ Target enumeration*
- *Application Assessment*

# **4. HASIL DAN PEMBAHASAN**

### *4.1 Profile Website.*

Dengan menggunakan software IPNetInfo memungkinkan untuk menemukan semua informasi yang tersedia tentang alamat IP, Pemilik, negara / nama negara, kisaran alamat IP, informasi kontak dan informasi identifikasi lainnya. Setelah kita ping [www.unwidha.ac.id](http://www.unwidha.ac.id/) kita dapat IP address: 103.23.151.119. dengan range 103.23.151.0 – 255.

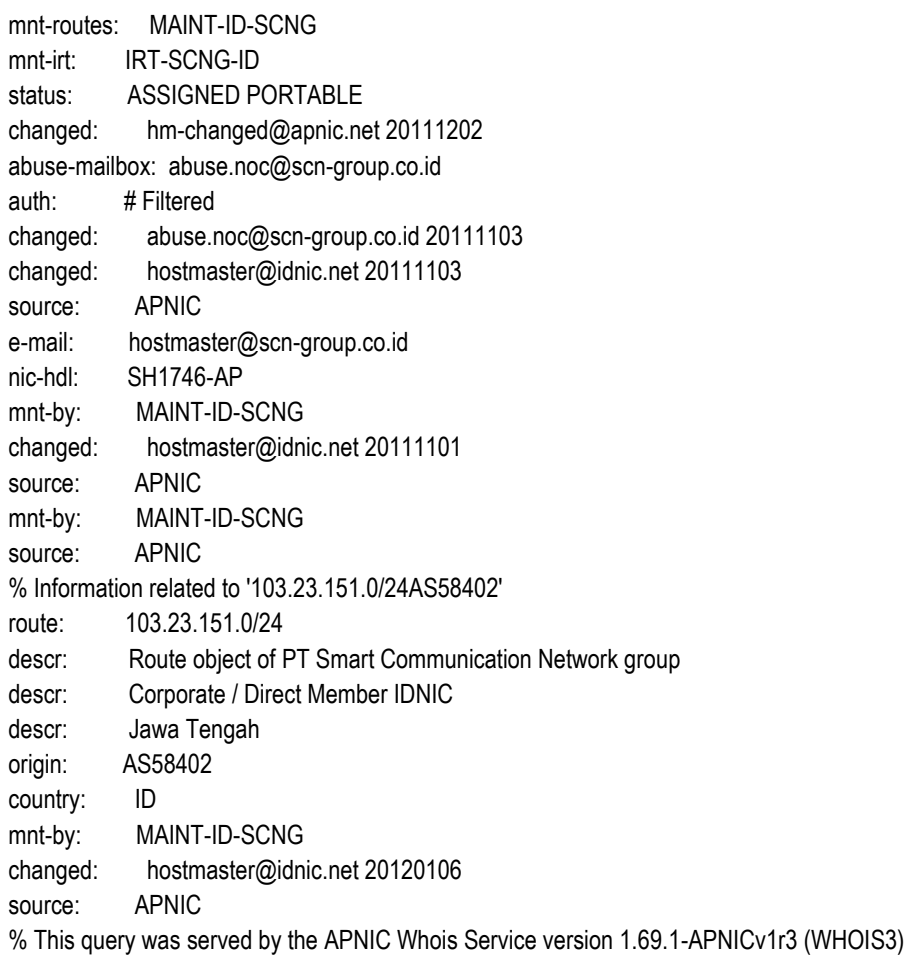

### *4.2 Technology Profile*

Seiring perkembangan teknologi di berbagai bidang, dalam teknologi website pun banyak terdapat perkembangan. Dibawah ini rincian teknologi profile website unwidha.ac.id : Bottom of Form

### *Technology Profile* **: www.unwidha.ac.id**

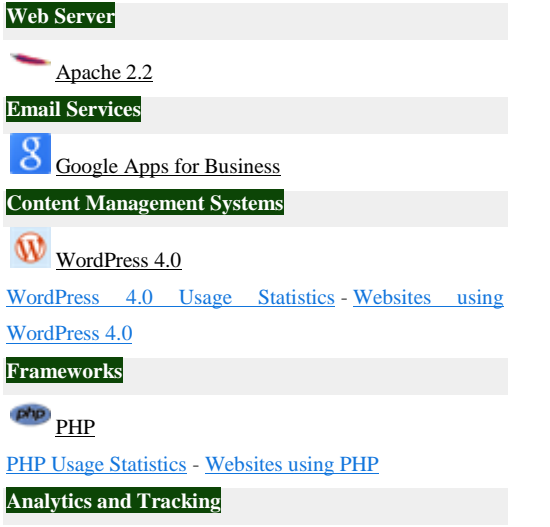

[Google Analytics Usage Statistics](http://trends.builtwith.com/analytics/Google-Analytics) - [Websites using](http://trends.builtwith.com/websitelist/Google-Analytics)  **[Google Analytics](http://trends.builtwith.com/websitelist/Google-Analytics)** [Google Universal Analytics Usage Statistics](http://trends.builtwith.com/analytics/Google-Universal-Analytics) - [Websites](http://trends.builtwith.com/websitelist/Google-Universal-Analytics)  [using Google Universal Analytics](http://trends.builtwith.com/websitelist/Google-Universal-Analytics) **JavaScript Libraries** [jQuery Usage Statistics](http://trends.builtwith.com/javascript/jQuery) - [Websites using jQuery](http://trends.builtwith.com/websitelist/jQuery) [FlexSlider Usage Statistics](http://trends.builtwith.com/javascript/FlexSlider) - [Websites using FlexSlider](http://trends.builtwith.com/websitelist/FlexSlider) **Mobile** [Mobile Non Scaleable Content](http://trends.builtwith.com/mobile/Mobile-Non-Scaleable-Content) [Mobile Non Scaleable Content Usage Statistics](http://trends.builtwith.com/mobile/Mobile-Non-Scaleable-Content) - [Websites](http://trends.builtwith.com/websitelist/Mobile-Non-Scaleable-Content)  [using Mobile Non Scaleable Content](http://trends.builtwith.com/websitelist/Mobile-Non-Scaleable-Content) **Widgets** [Google Font API Usage Statistics](http://trends.builtwith.com/widgets/Google-Font-API) - [Websites using Google](http://trends.builtwith.com/websitelist/Google-Font-API)  [Font API](http://trends.builtwith.com/websitelist/Google-Font-API) **Aggregation Functionality**

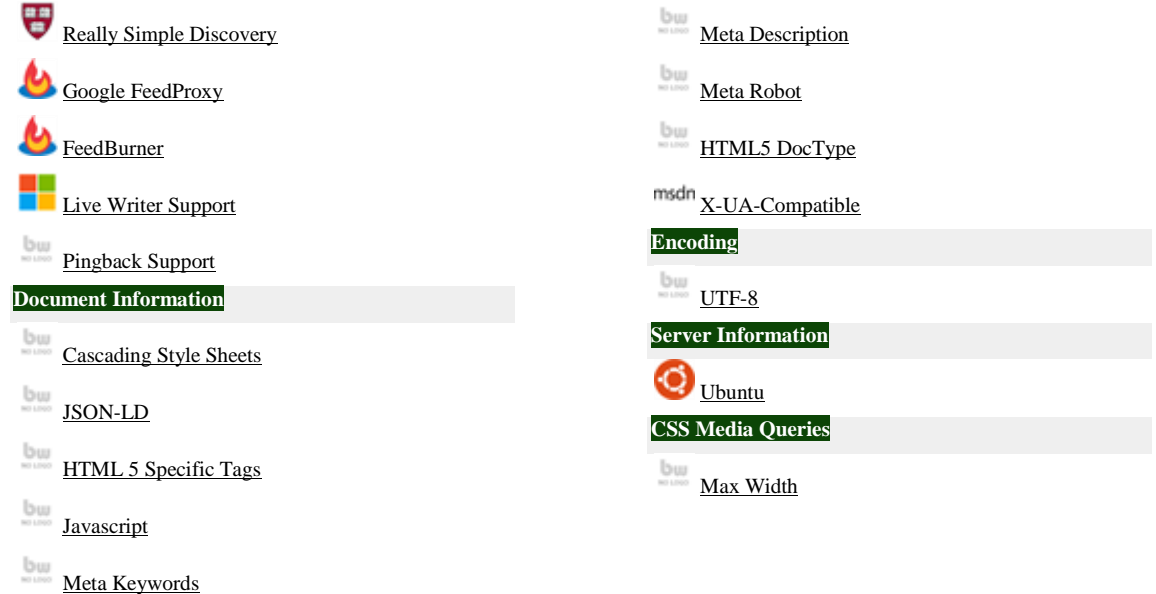

#### *4.3 Page speed*

Pada umumnya *user* tidak menyukai halaman yang berat dan lama dalam menyajikan informasi yang dicari *user*. Mereka lebih cendrung meninggalkan halaman yang berat dari pada harus menunggu hingga informasi ditampilkan, *Speed*  ketika diakses perangkat mobile *64/100 . Speed page* ketika diakses perangkat *PC dekstop:* **69/100**

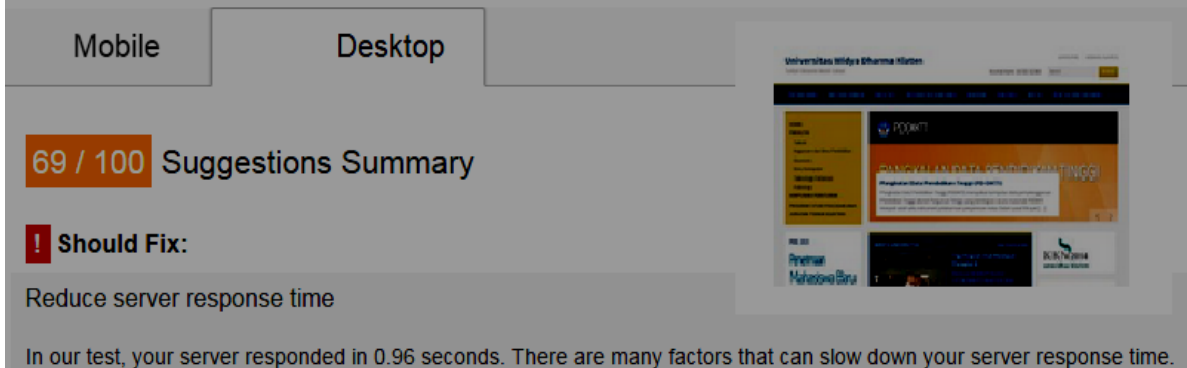

Please read our recommendations to learn how you can monitor and measure where your server is spending the most time.

**Hide details** 

#### *Gambar 4.3 Speed page dekstop*

Solusi peningkatan *page speed* dengan mengubah format dan kompresi gambar agar berukuran kecil tetapi kualitas gambar harus terjaga.

### *Improve Server Response Time*

*This rule triggers when PageSpeed Insights detects that your server response time is above 200 ms. Overview:*

*Server response time measures how long it takes to load the necessary HTML to begin rendering the page from your server, subtracting out the network* 

*latency between Google and your server. There may be variance from one run to the next, but the differences should not be too large. In fact, highly variable server response time may indicate an underlying performance issue.*

#### *Recommendations developers.google.com/*

*You should reduce your server response time under 200ms. There are dozens of potential factors which may slow down the response of your server: slow application logic, slow database queries, slow routing, frameworks, libraries, resource CPU starvation, or memory starvation. You need to consider all of these factors to improve your server's response time. The first step to uncovering why server response time is high is to measure. Then, with data in hand, consult the appropriate guides for how to address the problem. Once the issues are resolved, you must continue measuring your server response times and address any future performance bottlenecks*

*a. Gather and inspect existing performance and data. If none is available, evaluate using an automated web application monitoring solution* 

*(there are hosted and open source versions available for most platforms), or add custom instrumentation.*

- *b. Identify and fix top performance bottlenecks. If you are using a popular web framework, or content management platform, consult the documentation for performance optimization best practices.*
	- *c.Monitor and alert for any future performance regressions!*

### *4.4 Network Mapping*

Pemetaan jaringan adalah studi dari konektivitas fisik dari jaringan. Pemetaan jaringan digunakan untuk menentukan server dan sistem operasi yang berjalan di jaringan. Hal ini berfungsi untuk menemukan kemungkinan memiliki: sistem operasi, *port* terbuka, melihat layanan jaringan, dan lainya, kegiatan ini sering disebut scanning port dan lebih mirip dengan pengujian penetrasi atau kegiatan ini diibaratkan menggedor pintu jaringan kita dengan harapan ada jawaban dari dalam jaringan.

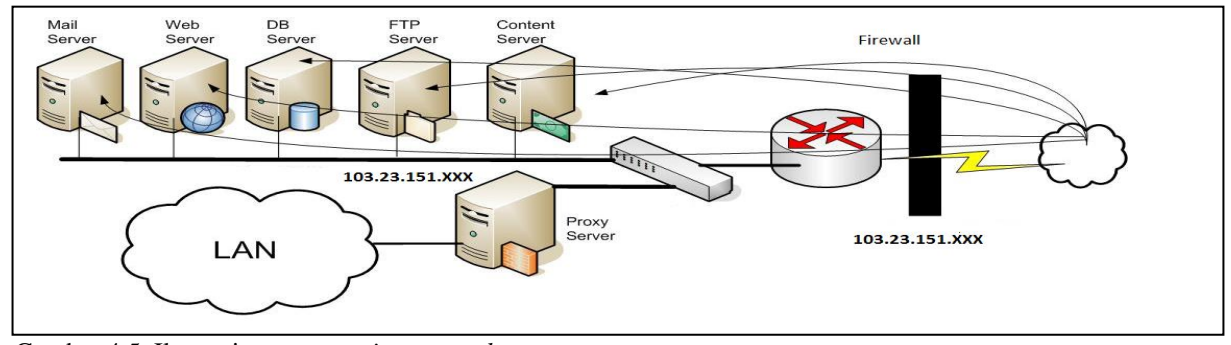

Gambar 4.5 Ilustrasi proses *scaning network*.

Hasil *network mapping* [unwidha.ac.id](http://www.unwidha.ac.id/) dengan Nmap sebagai berikut :

### **103.23.151.119 IP address Information**

The IP address 103.23.151.119 was found in . , Smart Net. Additional IP location information, as well as network tools are available below.

# **103.23.151.0 IP address Information**

The IP address 103.23.151.0 was found in . , Smart Net. Additional IP location information, as well as network tools are available below.

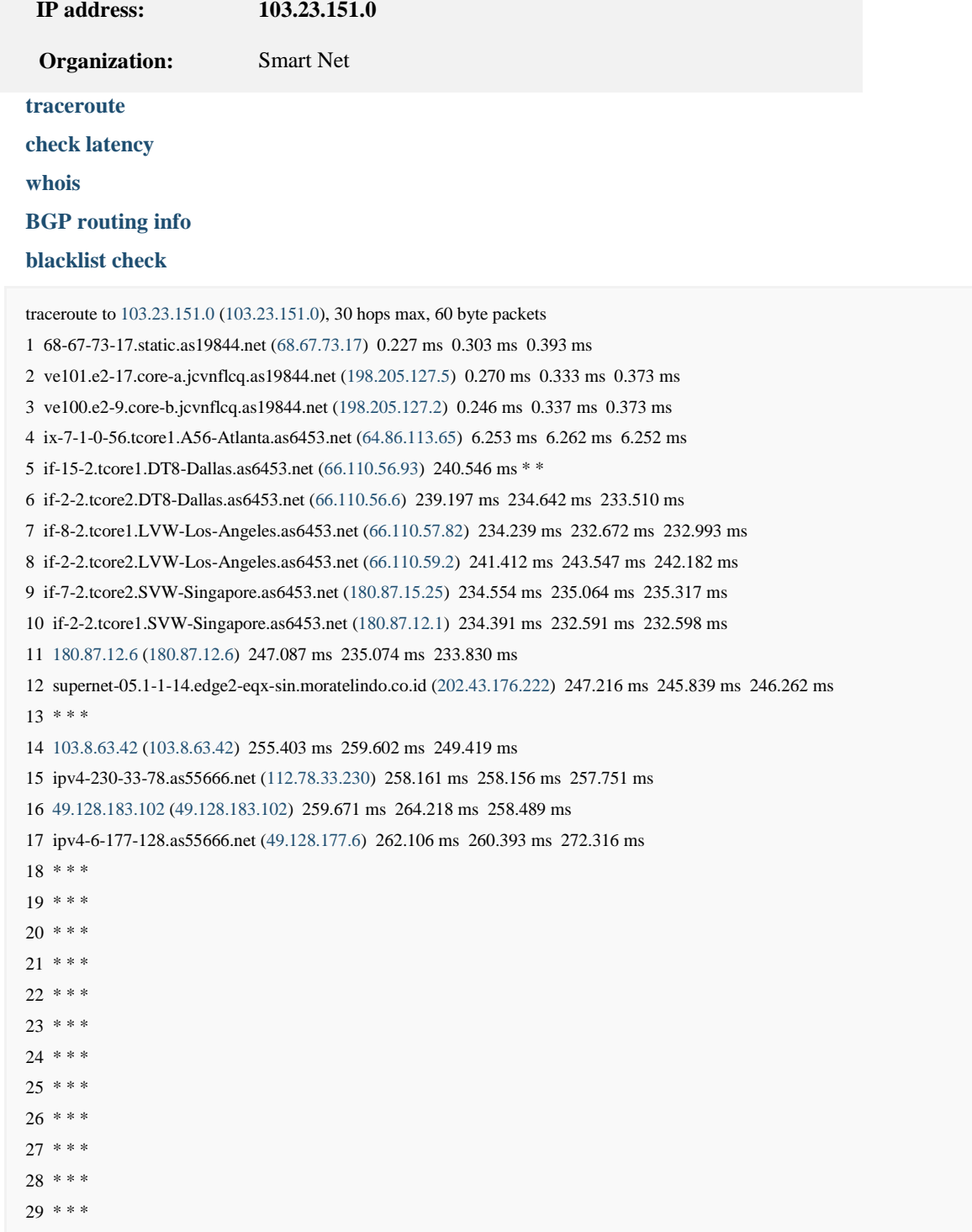

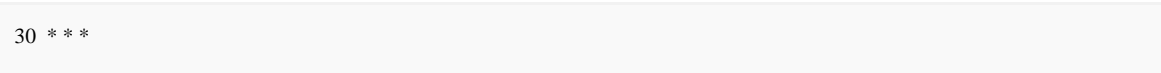

#### **103.23.151.0 IP address Information**

The IP address 103.23.151.0 was found in . , Smart Net. Additional IP location information, as well as network tools are available below.

Checking IP against the top SPAM source databases and Email Policy block lists... Note this may include some end-user IP address ranges which should not be delivering unauthenticated SMTP email.

**103.23.151.0 is not blacklisted in SPAM/Exploits databases. 103.23.151.0 is not in any known email block lists, including ISP Policy blocks.**

Hasil Superscan 4.0 sebagai berikut:

SuperScan Report - 05/21/15 14:22:26

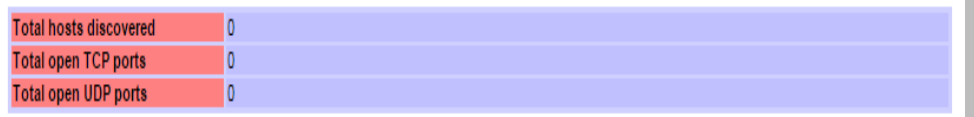

#### Gambar 4.6 Laporan super scan 4.0

The IP list contains 1 entries Service TCP ports: 179 Service UDP ports: 88 Packet delay: 10 Discovery passes: 1 ICMP pinging for host discovery: Yes Host discovery ICMP timeout: 2000 TCP banner grabbing timeout: 8000 UDP banner grabbing timeout: 8000 Service scan passes: 1 Hostname resolving passes: 1 Full connect TCP scanning for service scanning: No Service scanning TCP timeout: 4000 Service scanning UDP timeout: 2000 TCP source port: 0 UDP source port: 0 Enable hostname lookup: Yes Enable banner grabbing: Yes Scan started: 05/21/15 14:22:26 -------- Scan of 1 hosts started -------- Scanning 1 machines with 1 remaining. -------- Host discovery pass 1 of 1 -------- Host discovery ICMP (Echo) scan (1 hosts)...

0 new machines discovered with ICMP (Echo) Reporting scan results... -------- Scan done -------- Discovery scan finished: 05/21/15 14:22:28

#### *4.5 Vulnerability website*

Hasil pencarian celah keamanan website unwidha.ac.id dengan OWASP akhirnya dapat diketahui tingkat resiko yang mungkin terjadi adalah sebagai berikut:

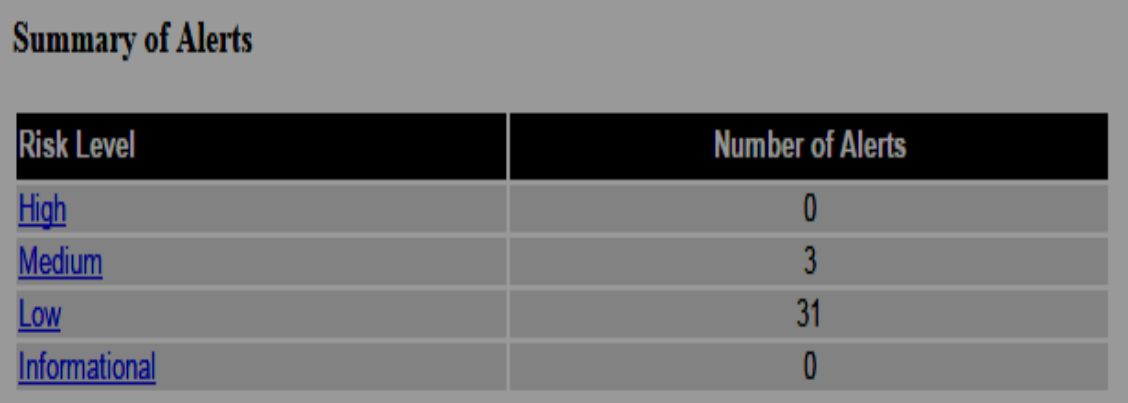

# Gambar 4.8 Laporan celah keamanan dan tingkat resiko

Hasil Analisa terhadap celah keamanan dan Solusi rekomendasi OWASP (Risk Level Medium)

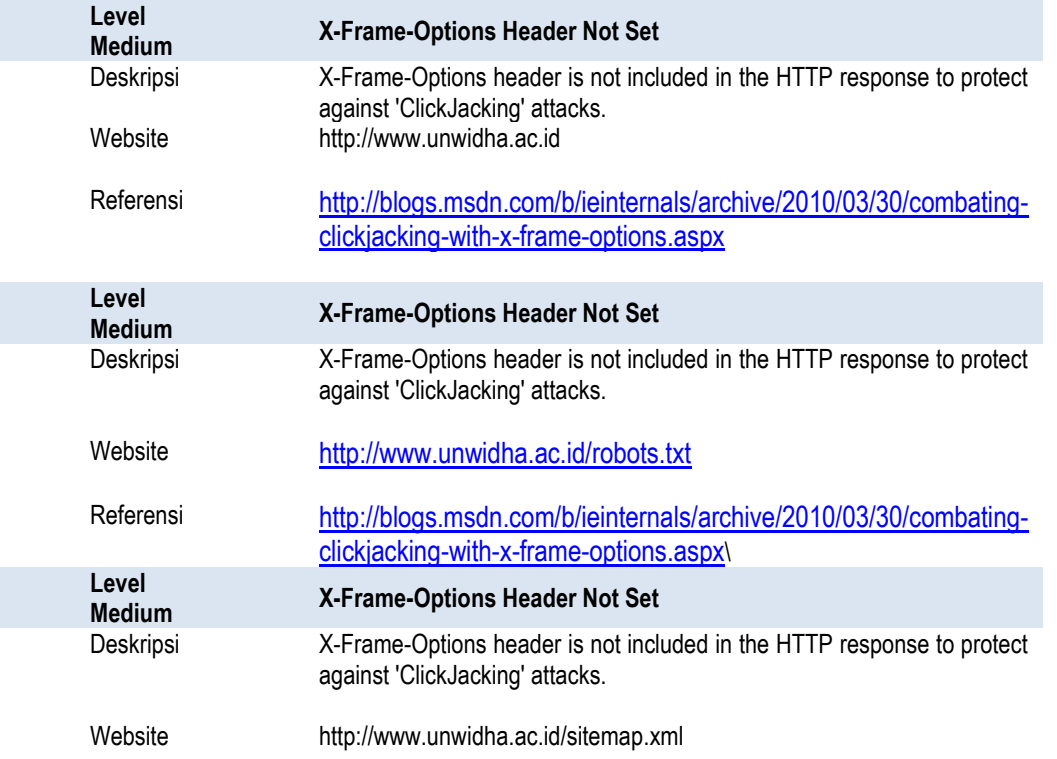

Referensi http://blogs.msdn.com/b/ieinternals/archive/2010/03/30/combatingclickjacking-with-x-frame-options.aspx

Solusi Most modern Web browsers support the X-Frame-Options HTTP header. Ensure it's set on all web pages returned by your site (if you expect the page to be framed only by pages on your server (e.g. it's part of a FRAMESET) then you'll want to use SAMEORIGIN, otherwise if you never expect the page to be framed, you should use DENY. ALLOW-FROM allows specific websites to frame the web page in supported web browsers).

#### *4.6 Contingency Plan*

Pengamanan dikategorikan menjadi dua jenis: *preventif* dan *recovery*. Usaha pencegahan dilakukan agar sistem informasi tidak memiliki/ seminimal munkin memiliki celah keamanan/ vulnerability, sementara usaha-usaha perbaikan dilakukan apabila celah keamanan sudah dieksploitasi.

Selain melakukan recomendasi yang disarankan, juga perlu peningkatan pengamanan. Pengamanan sistem informasi dapat dikembangkan ke beberapa layer yang berbeda. Misalnya di layer transport, dapat digunakan *Secure Socket Layer* (SSL), selain secara fisik, sudah diamankan dengan menggunakan firewall.

Untuk usaha preventif yang lain juga perlu dilakukan peningkatan :

- Access Control berlapis
- Peningkatan autentifikasi password (program password *cracker*)
- Memasang Poteksi (misalnya *tcpwrapper)*
- Peningkatan filter Firewall
- Adanya *intruder detection system* (IDS).
- Pemantau integritas sistem (contohnya *Tripwire di unix)*
- Audit (mengamati berkas log)
- *Backup* secara rutin
- *Enkripsi* untuk keamanan

Telnet atau shell aman

Dengan mengikuti semua tahapan diatas diharapkan segala bentuk ancaman yang mungkin akan terjadi dapat dicegah atau dapat di recovery kembali.

### *4.7 Kebijakan Prosedure*

Setiap organisasi akan selalu memiliki pedoman (*Standart Operating Procedure*) bagi karyawannya untuk mencapai sasarannya.

Dengan adanya *Standart Operating Procedure* yang jelas dan baik diharapkan setiap komponen akan dapat menjalankan fungsinya dengan baik sehingga resiko yang mungkin akan timbul dapat ditiadakan.

# **5. KESIMPULAN DAN SARAN**

#### **5.1. Kesimpulan**

Berdasarkan hasil identifikasi pada pembahasan, maka penyusun dapat menyimpulkan bahwa :

- 1. Serangan ke sistem *website* bisa terjadi karena terdapatnya *security hole*/ celah keamanan yang memungkinkan seorang attacker masuk kedalam sistem *website*.
- 2. Analisis celah keamanan website dapat menggunakan suatu aplikasi, *The Open Web Application Security Project* (OWASP ZAP) adalah *project open source* yang dapat dipergunakan untuk

membantu mencari *celah keamanan suatu website* dan menetapkan skor resiko/ *risk level.*

3. Usaha pencegahan terhadap serangan website dapat dilakukan dengan menutup celah keamanan seperti pemasangan proteksi, filter firewall, autentifikasi password, enkripsi, mencegah script injection masuk, adanya intruder detection system serta audit, sedangkan backup data diperlukan untuk recovery apabila celah keamanan sudah dieksploitasi.\

#### **5.2. Saran**

Saran yang dapat diberikan pada penelitian ini adalah:

- 1. Vulnerability perlu mendapat perhatian terhadap kemungkinan terjadi *defacement web* dan *Denial Of Service Attack.*
- 2. Peningkatan *technology profile*, *speed page* dan *service website* untuk peningkatan layanan pada *website*  Universitas Widya Dharma.

# **DAFTAR PUSTAKA**

1) Anley, C., 2002, Advanced SQL Injection in SQL Server Applications. AnNGSSoftware Insight Security Research (NISR) Publications: Next Generation Security Software Ltd.

- 2) Baryamureeba,V., Tushabe, F., 2004, The Enhanced Digital Investigation Process Model. Proceedings of the Fourth Digital Forensic Research Workshop, May 27.
- 3) Caroline, Yunita; Surendro, Kridanto. 2008. Pengembangan Rencana Penanggulangan Bencana (*Disaster Recovery Planning*) untuk Data Center ITB. Paper yang dipresentasikan pada Konferensi dan Temu Nasional Teknologi Informasi dan Komunikasi untuk Indonesia. Bandung: Institut Teknologi Bandung.
	- 4) Clarke, J., 2009, SQL Injection Attacks and Defense. Burlington: Syngress Publishing and Elseiver.
	- 5) Halfond, W.G.J., Orso, A., 2005., AMNESIA: Analysis and Monitoring for NEutralizing SQLInjection Attacks. IEEE and ACM Intern. Conf. On Automated Software Engineering (ASE 2005). Hal. 174–183, Nov. 2005.
	- 6) M.Chandrika K., Ary Mazharuddin S., Baskoro AP, 2012, Pencari celah keamanan pada aplikasi web, Institut Teknologi Sepuluh Nopember, Surabaya.
	- 7) OWASP. Testing for User Enumeration (Internet).

https://www.owasp.org/index.php/

8) Solehudin, Usep. 2005. *"Business Continuity and Disaster Recovery Plan"*. Universitas Indonesia.